# **How To Import Word Document Into Excel 2010**

[EBOOKS] How To Import Word Document Into Excel 2010 PDF [BOOK]. Book file PDF easily for everyone and every device. You can download and read online How To Import Word Document Into Excel 2010 file PDF Book only if you are registered here. And also You can download or read online all Book PDF file that related with how to import word document into excel 2010 book. Happy reading How To Import Word Document Into Excel 2010 Book everyone. Download file Free Book PDF How To Import Word Document Into Excel 2010 at Complete PDF Library. This Book have some digital formats such us : paperbook, ebook, kindle, epub, and another formats. Here is The Complete PDF Book Library. It's free to register here to get Book file PDF How To Import Word Document Into Excel 2010.

## **How to import list from Excel into drop down list into word**

- How to import list from Excel into drop down list into word

#### **Import Excel List into Word Dropdown List gregmaxey com**

December 5th, 2018 - Import Excel List into Word Dropdown List A Microsoft Word Help amp Tip page by Gregory K Maxey

## **How to Integrate Excel Data Into a Word Document**

February 9th, 2012 - During your work week there are probably lots of times that you find yourself copying and pasting information from Excel into Word or the other way around

## **How to Insert an Excel Spreadsheet into Word 2010 Ekaru**

December 8th, 2018 - If you ve mastered the basics of the Microsoft Office suite one of the next things to try is using the programs together For example if you re pre

## **Insert a chart from an Excel spreadsheet into Word**

 - The simplest way to insert a chart from an Excel spreadsheet into your Word document is to use the copy and paste commands You can change the chart

#### **Import or export text txt or csv files Excel**

April 4th, 2013 - There are two ways to import data from a text file with Excel you can open it in Excel or you can import it as an external data range To export data

## **How to Merge Word 2010 Document Microsoft Office 2007**

December 6th, 2018 - If you have not Classic Menu for Office 2010 and Classic Menu for Office 2007 If you always work with word documents there comes a time that you have to merge

#### **How to Import XPS Documents Into Word Chron com**

July 31st, 2018 - Microsoft Word can save XML Paper Specification XPS files with a few clicks of a mouse But Word does not have built in XPS converters to import these

#### **How To Convert A PDF Into An Editable Word Document**

February 23rd, 2014 - It's a two step process First some program has to do the OCR Second something has to import the PDF into Word Adobe Acrobat will do both of those

#### **How to Import Data Into Your Excel Spreadsheets the Neat**

February 24th, 2016 - When I click on FILE IMPORT is not one of the options I have both Excel 2010 and 2013 What I m really after is if I can import data into a template

## **How to Create a Hyperlink in Excel Back to a Page in**

December 8th, 2018 - If you have a Microsoft Office Excel 2010 spreadsheet you can easily create a hyperlink to a Word document and place it anywhere in the spreadsheet

#### **Microsoft Word Wikipedia**

December 7th, 2018 - Microsoft Word or simply Word is a word processor developed by Microsoft It was first released on October 25 1983 under the name Multi Tool Word for Xenix systems

## **Add specific page of Visio diagram into Word document**

December 8th, 2018 - I ve got a Visio 2010 document that has multiple pages with one workflow on each page I m trying to insert each of the workflows into a word 2013 document I m

#### **How do I create a hyperlink from Word to Excel specific**

December 7th, 2018 - In reference to Creating hyperlink from Excel FlowChart to MS Word Heading I would like to know the correct syntax to hyperlink to a specific cell in an Excel

## **Office Open XML Wikipedia**

December 4th, 2018 - Background In 2000 Microsoft released an initial version of an XML based format for Microsoft Excel which was incorporated in Office XP In 2002 a new file format

## **File format reference for Word Excel and PowerPoint**

 - Learn about the formats and their extensions used by Word Excel and PowerPoint

#### **Barcode Add In for Word amp Excel Download and Installation**

December 8th, 2018 - This Barcode Add In for Microsoft Word and Excel is compatible with many versions of Office in both Windows and Macintosh environments with the purchase of any

#### **c Import and Export Excel What is the best library**

December 6th, 2018 - In one of our ASP NET applications in C we take a certain data collection SubSonic collection and export it to Excel We also want to import Excel files in a

#### **Importing Data from Excel Spreadsheets Esri**

December 7th, 2018 - This exercise reexamines the Excel spreadsheet as a data import tool focusing on ArcGIS 10 and Excel 2007 2010 The tutorial uses spreadsheets to create

## **Word Web Resources Fields addbalance com**

December 8th, 2018 - Web Internet resources for Microsoft Word users from Frequently Asked Questions about Word compiled from the Microsoft Word newsgroups

## **How to Convert PowerPoint to Word with Pictures wikiHow**

June 18th, 2017 - How to Convert PowerPoint to Word This wikiHow teaches you how to convert a Microsoft PowerPoint presentation into a Microsoft Word document by using the

## **Microsoft Office â€" Wikipedia**

December 6th, 2018 - Seit Juni 2010 bietet Microsoft eine reduzierte Ausgabe der Anwendungen Word Excel PowerPoint und OneNote als Office Online vormals Office Web Apps an Sie sind

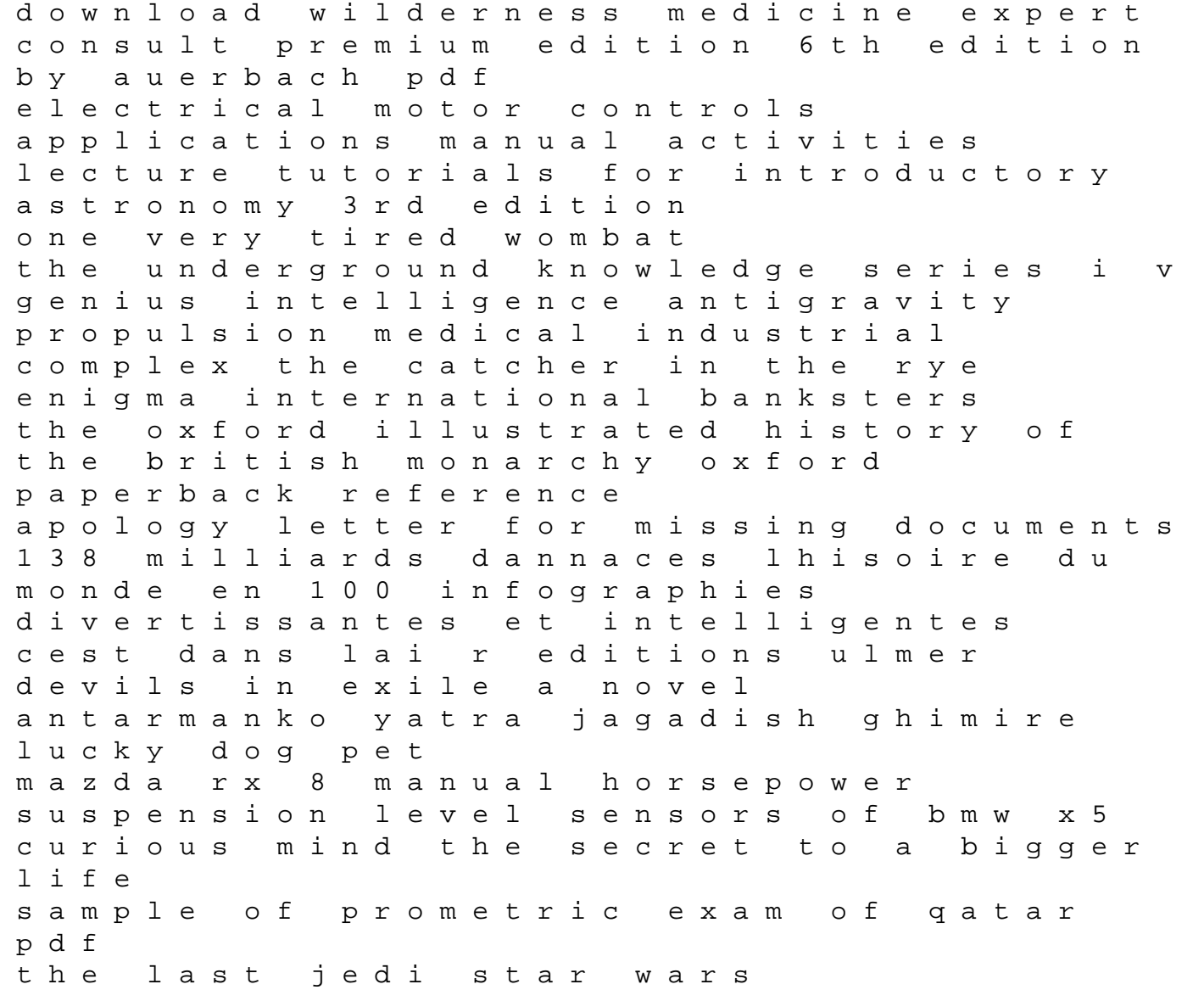

poachers cookbook game and country recipes car engine parts and functions with pictures broken 5 the series book claire adams